### Construção de compiladores

Profs. Mário César San Felice (e Helena Caseli, Murilo Naldi, Daniel Lucrédio) Departamento de Computação - UFSCar 1º semestre / 2018 Tópico 7 - Análise Semântica

## Estrutura de um compilador

- Duas partes: análise e síntese
- Quebrar o programa em partes
- Impor uma estrutura gramatical
- Criar uma representação intermediária
- Detectar e reportar erros (sintáticos e semânticos)
- Criar a tabela de símbolos

*(front-end)*

*(back-end)*

- Construir o programa objeto, com base:
- na representação intermediária
	- e na tabela de símbolos

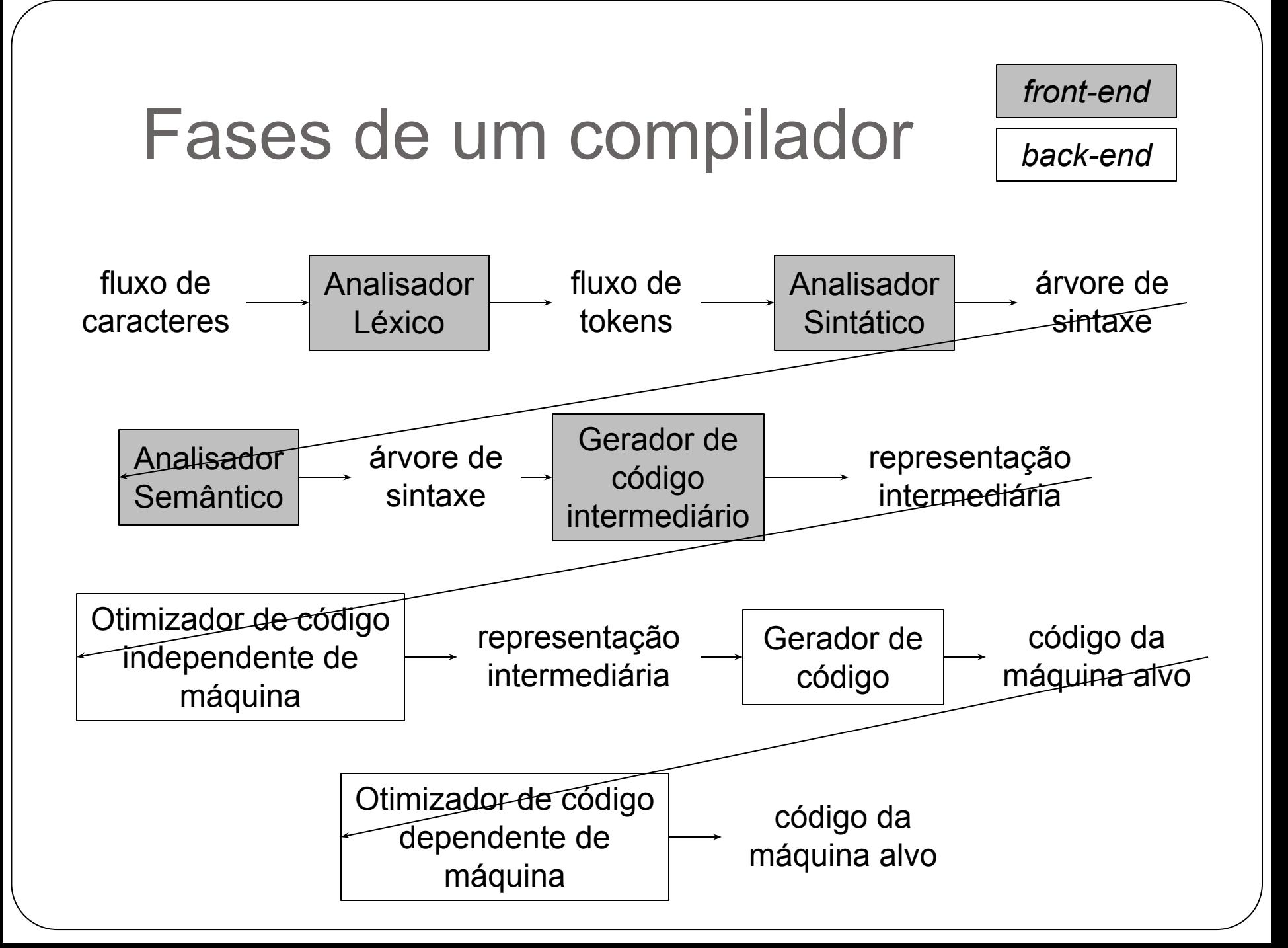

### Fases de um compilador

• Análise léxica (scanning)

- Lê o fluxo de caracteres e os agrupa em sequências significativas
	- Chamadas **lexemas**
- Para cada lexema, produz um token

<nome-token, valor-atributo>

- Identifica o tipo do token
- Símbolo abstrato, usado durante a análise sintática
- Aponta para a tabela de símbolos (quando o token tem valor)
- Necessária para análise semântica e geração de código

### Fases de um compilador

● Análise sintática (parsing)

- Usa os tokens produzidos pelo analisador léxico
	- Somente o primeiro "componente"
	- (ou seja, despreza os aspectos não-livres-de-contexto)
- Produz uma árvore de análise sintática
	- Representa a estrutura gramatical dos tokens
- As fases seguintes utilizam a estrutura gramatical para realizar outras análises e gerar o programa objeto

### Fases de um compilador

- Análise semântica
	- Checa a consistência com a definição da linguagem
	- Coleta informações sobre tipos e armazena na árvore de sintaxe ou na tabela de símbolos
	- Checagem de tipos / coerção (adequação dos tipos)
- É aqui que aparece a "sensibilidade ao contexto"

```
Manipulação de erros
int main()
{
   int i, a[1000000000000];
   float j@;
  i = "1";
   while (i<3
     printf("%d\n", i);
  k = i; return (0);
```
}

```
Manipulação de erros
int main()
\{ int i, a[1000000000000];
   float j@;
  i = "1"; while (i<3
    printf("%d\n",
  k = i; return (0);
}
                         Violação de 
                         significado:
                        Erro semântico
```

```
Manipulação de erros
int main()
{
   int i, a[1000000000000];
   float j@;
  i = "1";
   while (i<3
    printf("%d)
  k = i;
   return (0);
}
                           Violação de 
                         identificadores 
                          conhecidos:
                         Erro contextual 
                          ("semântico")
```
### Antes

- Vamos fazer uma breve demonstração de um analisador semântico feito "à mão"
- Demonstração

### Problemas

- E se eu precisar de outras análises semânticas? ○ Exs:
	- Detectar métodos com "return" faltando
	- Detectar código inalcançável
	- Considerar diferentes escopos
	- Etc...
- A implementação fica complicada

### Problemas

- Além disso
	- Normalmente utilizamos geradores de analisadores ■ Yacc / ANTLR
	- Não temos controle direto sobre os procedimentos ■ Normalmente trabalhamos com a gramática ■ Em analisadores bottom-up é ainda pior o acesso ao código!!

- Surge a necessidade de um formalismo
	- Que nos permite expressar a análise semântica de forma acoplada à sintaxe
	- Assim como a (E)BNF permite gerar código de análise sintática
	- Esse formalismo permitiria gerar código de análise semântica

- No entanto, a análise semântica é muito diversificada
	- Temos que fazer coisas como:
		- Checar fluxo de controle em busca de código inalcançável
		- Calcular tipos de expressões (ex:  $\frac{1}{2}$  = real)
		- Verificar se variáveis foram declaradas ou não, seu escopo, etc...
- Em geral, a semântica de uma linguagem de programação não é formalmente especificada ○ O projetista do compilador tem que analisar a linguagem e extrair a semântica

- Não existe um modelo que cobre todos os casos
	- Assim, análise semântica é normalmente feita através de código comum
		- Ou seja, código que faz o que o projetista quiser
	- Porém, ainda é necessário algum controle
		- Considerando-se as principais ações semânticas
		- Principais tarefas feitas durante a análise semântica

- Formalismo: Semântica Dirigida pela Sintaxe ○ Definições Dirigidas pela Sintaxe (DDS) ■ Pouco usado na prática
	- Esquemas de Tradução Dirigida pela Sintaxe (TDS) ■ Uso com geradores
- Conteúdo semântico é inserido na gramática
	- De forma que o analisador sintático (normalmente gerado) irá conter ações "extras"
	- Essas ações farão as verificações semânticas
		- Checagem de tipos
		- Declaração de variáveis, etc

# Esquemas de Tradução Dirigida pela Sintaxe

# Esquemas de TDS

- Um esquema de TDS é uma gramática livre de contexto com fragmentos de programa embutidos nos corpos das produções
	- Em qualquer lugar
- Vantagens: podem ser utilizados diretamente em geradores de analisadores
	- Yacc
	- ANTLR

# Esquemas de TDS

Demonstração

# Tabela de Símbolos

### Tabela de símbolos

- Estrutura central na compilação
- Relacionada a todas as etapas da compilação
	- Mas é na análise semântica que melhor se ajusta Captura a sensitividade ao contexto e as ações executadas no decorrer do programa
	- Fundamental na geração de código

# Tabela de símbolos

- Permite saber, durante a compilação de um programa:
	- Tipo, valor, escopo de seus elementos (números e identificadores)
- Pode ser utilizada para armazenar as **palavras reservadas** e símbolos especiais da linguagem

# Exemplo de Tabela de símbolos

Cada token tem atributos/informações diferentes

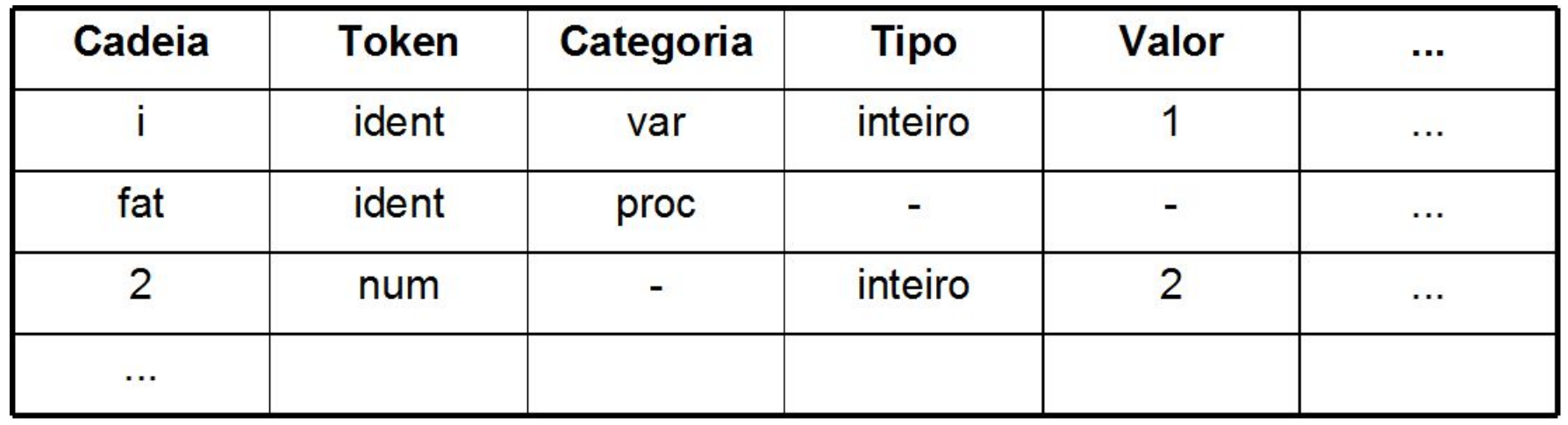

- Exemplo de atributos para uma variável
	- Tipo (inteira, real etc.), nome, endereço na memória, escopo (programa principal, função etc.) entre outros
- Para vetor, ainda seriam necessários atributos de tamanho do vetor, o valor de seus limites etc.

# Tabela de símbolos

- Principais operações
	- **Inserir**
		- Armazena informações fornecidas pelas declarações
	- **Verificar**
		- Recupera informação associada a um elemento declarado quando esse elemento é utilizado
	- **Remover**
		- Remove (ou torna inacessível) a informação a respeito de um elemento declarado quando esse não é mais necessário

## Tabela de símbolos

- Quando é acessada pelo compilador ○ Sempre que um elemento é mencionado no programa
- Principais objetivos do acesso
	- Verificar ou incluir sua declaração
	- Verificar seu tipo, escopo ou alguma outra informação
	- Atualizar alguma informação associada ao identificador (por exemplo, valor)
	- Remover um elemento quando este não se faz mais necessário ao programa

# Questões de projeto

- Como é frequentemente acessada, o acesso tem de ser eficiente
	- Implementação
		- Estática
		- Dinâmica: melhor opção
	- Estrutura de dados
		- Listas, matrizes
		- Arvores de busca (por exemplo, B e AVL)
		- Tabelas de espalhamento
	- Acesso
		- Sequencial, busca binária, etc.
		- *Hashing*: opção mais eficiente
			- O elemento do programa é a chave e a função *hash* indica sua posição na tabela de símbolos

# Questões de projeto

- Tamanho da tabela
	- Tipicamente, de algumas centenas a mil "linhas"
	- Dependente da forma de implementação
		- Na implementação dinâmica, não é necessário se preocupar tanto com isso
- Uma única tabela X várias tabelas
	- Diferentes declarações têm diferentes informações e atributos
		- Por exemplo, variáveis não têm número de argumentos, enquanto procedimentos têm

# Questões de projeto

- Escopo
	- Representação
		- Várias tabelas ou uma única tabela com a identificação do escopo para cada identificador
	- Tratamento
		- Inserção de identificadores de mesmo nome, mas em níveis diferentes
		- Remoção de identificadores cujos escopos deixaram de existir
	- Regras gerais
		- Declaração antes do uso
			- Permite uma única passada
		- Aninhamento mais próximo para estrutura de blocos

Escopo

● Exemplo

program Ex; var i, j: integer; function f(tamanho: integer): integer; var i, temp: char; procedure g; var j: real; begin  $\bullet\quad \bullet\quad \bullet$  $end;$ procedure h; var j: ^char; begin  $\begin{array}{ccc}\n\bullet & \bullet & \bullet & \bullet\n\end{array}$ end; begin  $(* f * )$  $\begin{array}{ccc} \bullet & \bullet & \bullet \end{array}$  $end;$ begin (\* programa principal \*) end.

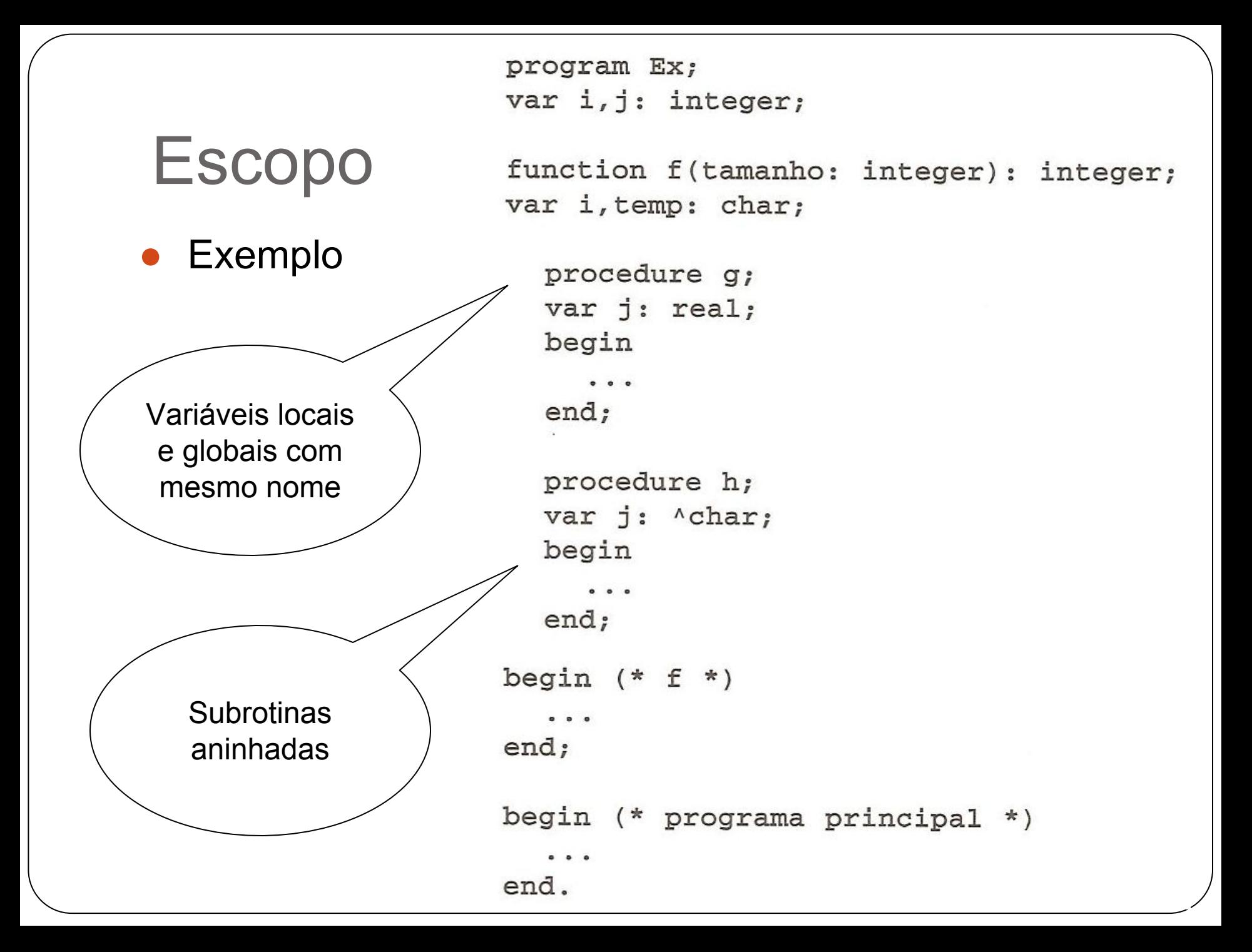

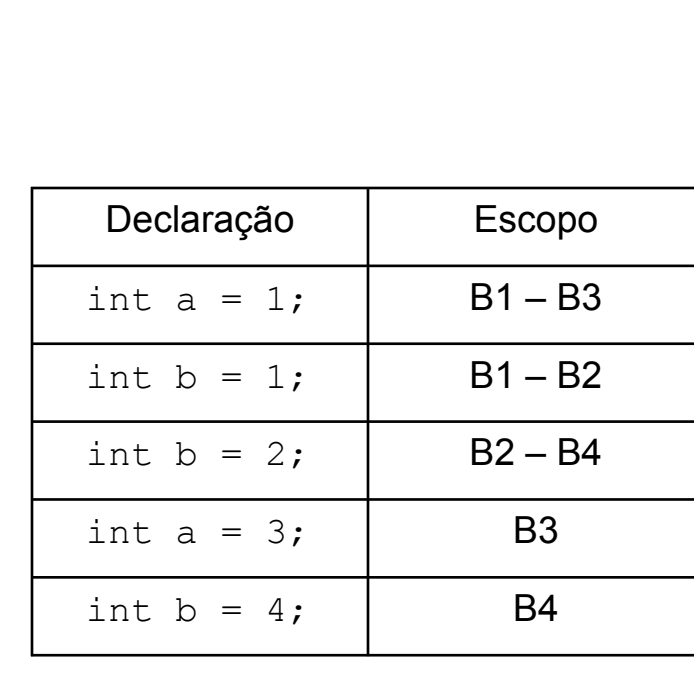

Escopo

}

$$
\begin{array}{c}\n\text{main () } {\text{int a = 1;}} \\
\text{int b = 1;} \\
\{\n\begin{array}{c}\n\text{int b = 2;} \\
\text{int a = 3;} \\
\text{Out < a < b;\n\end{array}\n\}\n\end{array}\n\right}
$$
\n
$$
\right}
$$
\n
$$
\left\{\n\begin{array}{c}\n\text{int a = 3;} \\
\text{Out < a < b;\n\end{array}\n\right}
$$
\n
$$
\left\{\n\begin{array}{c}\n\text{int b = 4;} \\
\text{Out < a < c;\n\end{array}\n\right}
$$
\n
$$
\left\{\n\begin{array}{c}\n\text{Out < a < c;\n\end{array}\n\right}
$$
\n
$$
\left\{\n\begin{array}{c}\n\text{Out < a < c;\n\end{array}\n\right}
$$

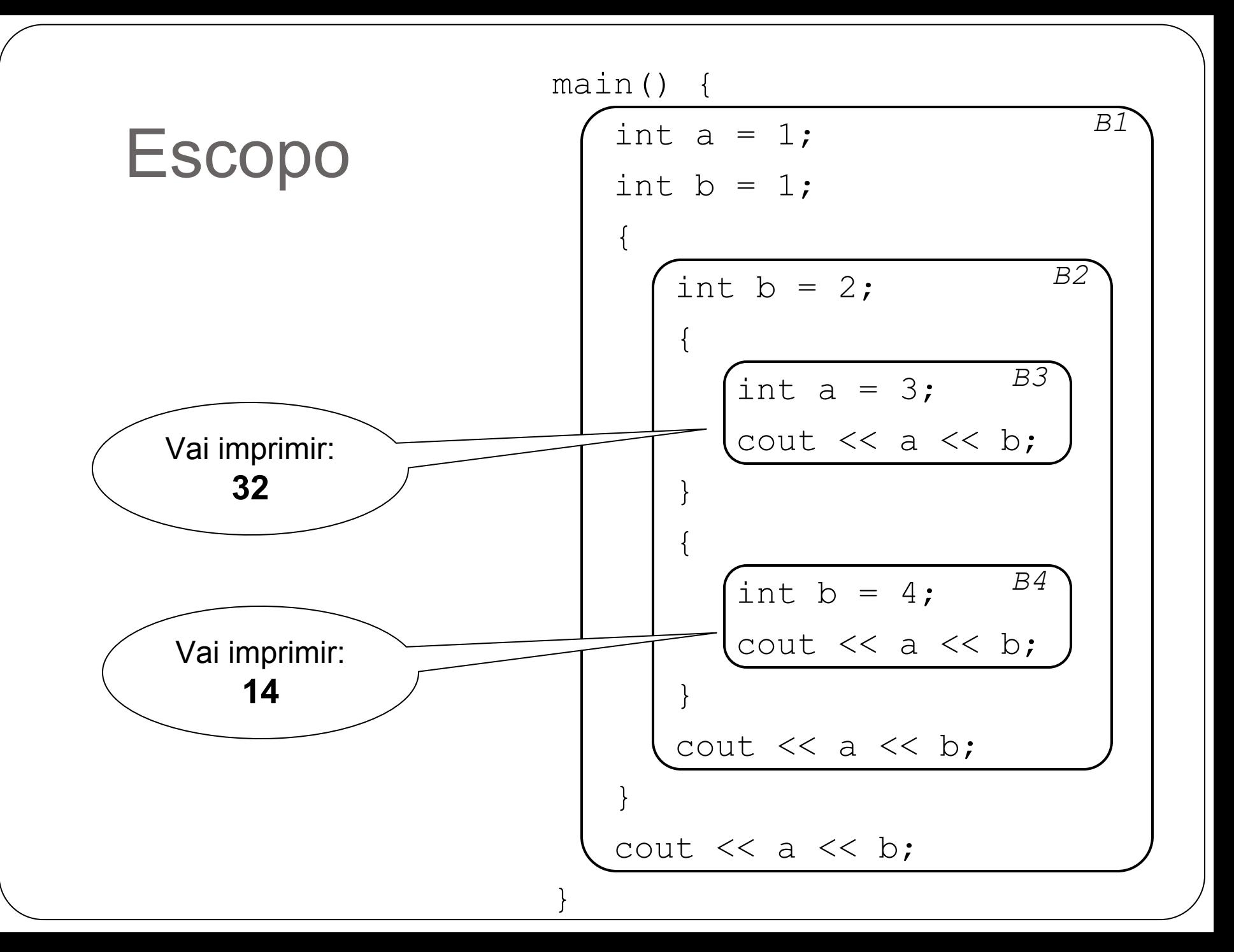

- Operação inserir:
	- Não pode escrever por cima de declarações anteriores
	- Mas deve ocultá-las temporariamente
- Operação verificar:
	- Deve sempre acessar o escopo mais próximo (regra do aninhamento)
- Operação remover:
	- Deve remover apenas declarações no escopo mais próximo
	- Deve restaurar as declarações anteriormente ocultadas

Duas opções principais para lidar com essa situação

- 1. Uma única tabela de espalhamento
	- Cada entrada é uma lista
	- Elementos encontrados antes nessa lista são aqueles que estão "valendo" num determinado momento
- 2. Uma lista de tabelas
	- A tabela no início representa o escopo mais próximo

Escopo

● Exemplo

program Ex; var i, j: integer; function f(tamanho: integer): integer; var i, temp: char; procedure g; var j: real; begin  $\bullet\quad \bullet\quad \bullet$  $end;$ procedure h; var j: ^char; begin  $\begin{array}{ccc}\n\bullet & \bullet & \bullet & \bullet\n\end{array}$ end; begin  $(* f * )$  $\begin{array}{ccc} \bullet & \bullet & \bullet \end{array}$  $end;$ begin (\* programa principal \*) end.

### **Repositórios** Listas de itens

### Escopo x tabela de símbolos

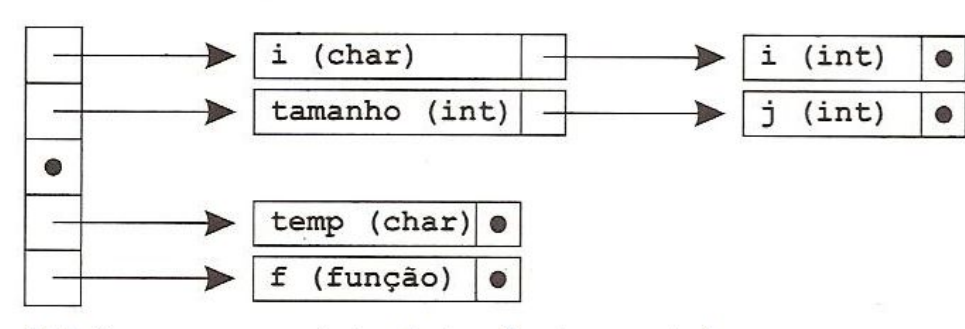

<sup>(</sup>a) Após o processamento das declarações do corpo de f

### Listas de itens **Repositórios**

### Opção 1

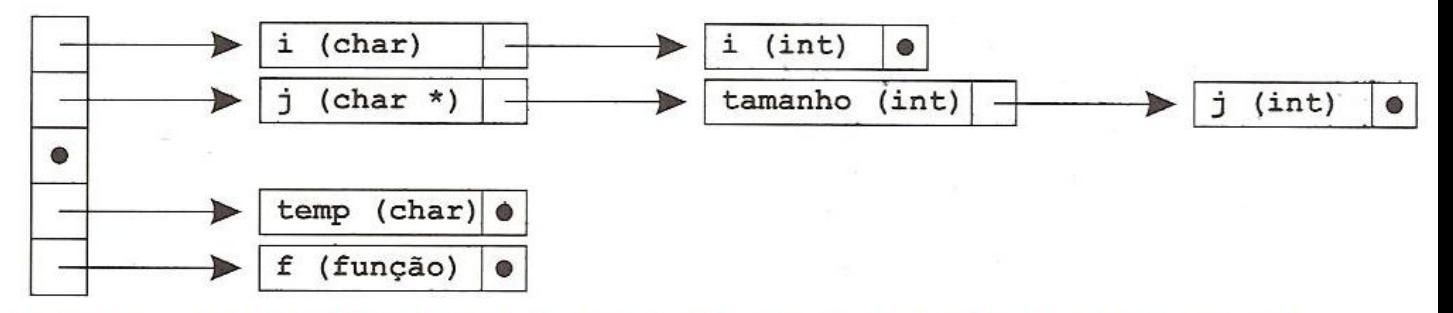

(b) Após o processamento da declaração da segunda declaração composta aninhada dentro do corpo de f

### Repositórios Listas de itens

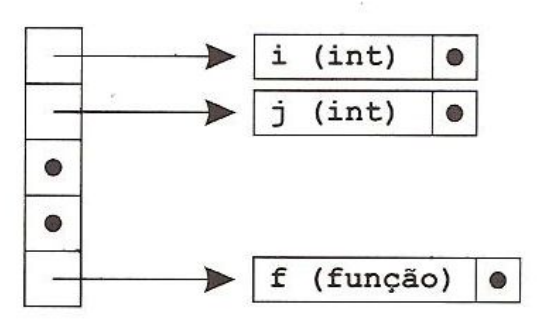

(c) Após abandonar o corpo de f (e apagar suas declarações)

- Na opção 1:
	- Função inserir modifica a lista em uma entrada específica, inserindo uma nova declaração no início
	- Função verificar percorre a lista de uma entrada
	- Função remover elimina o elemento de uma lista

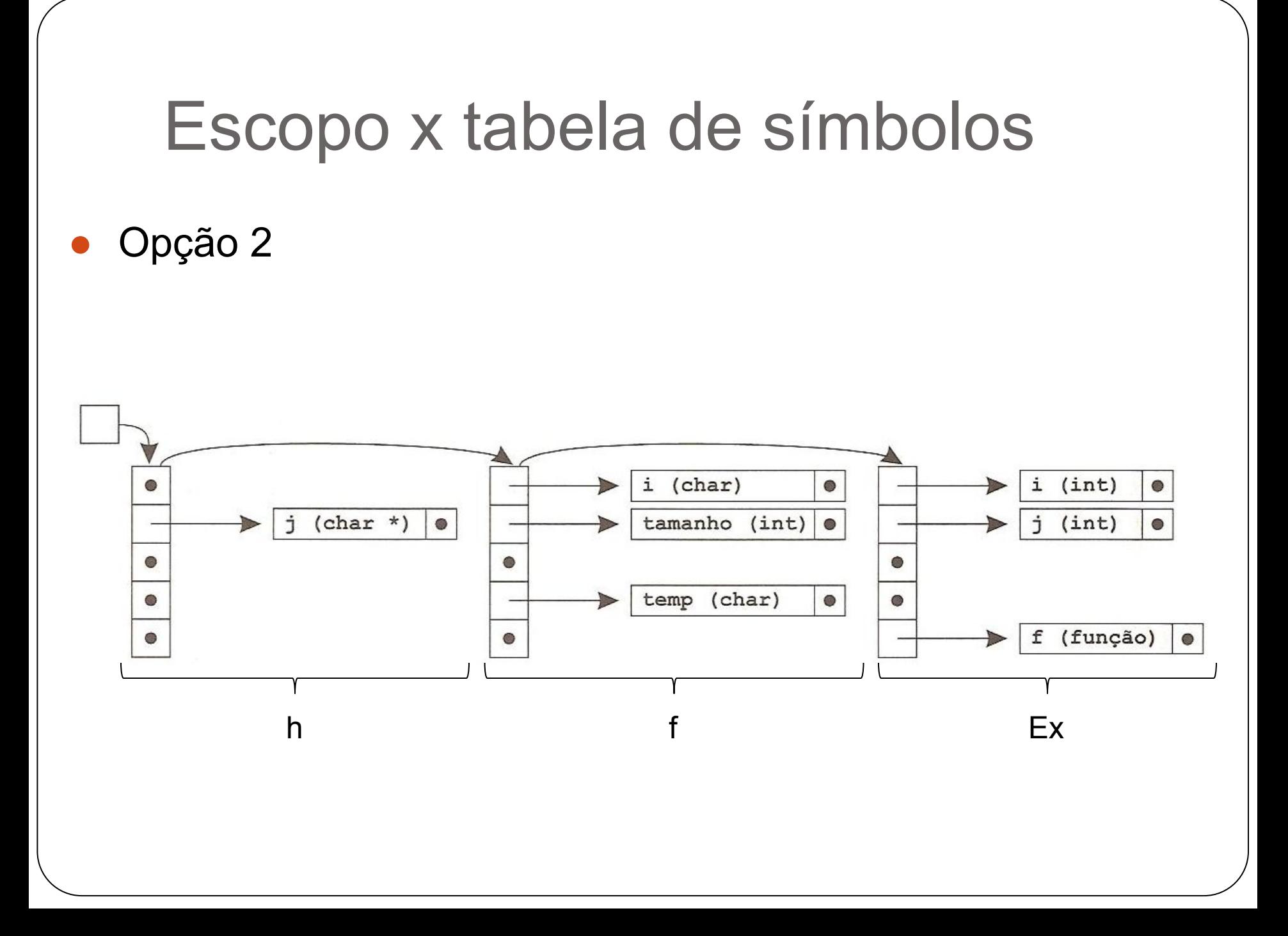

- Na opção 2:
	- Funções inserir/remover trabalham normalmente na tabela "atual" (no início da lista)
	- Função verificar varre as tabelas na lista, em busca de uma declaração válida
	- Para abandonar um escopo, basta eliminar toda a tabela no início da lista
		- Na opção 1 é necessário varrer as entradas em busca das declarações do escopo sendo abandonado

- Pode ser interessante armazenar o nome do escopo, para permitir o acesso identificado a ele
	- **Exemplos:**  $Ex.f.q.j.Ex.f.h.j,Ex.j$
- Pode ser também necessário armazenar o nível ou profundidade de aninhamento de cada escopo
	- Para verificações semânticas como declarações de duas variáveis numa mesma profundidade
		- Só é necessário no caso da opção 1

## Implementação

- As sub-rotinas de inserção, busca e remoção podem ser inseridas diretamente
- Associando-se regras semânticas às regras gramaticais

### Implementação

● Inserção de elementos na tabela

- Verificar se o elemento já não consta na tabela
- Inserir o elemento no escopo correto
- Busca de informação na tabela
	- Realizada antes da inserção
	- Durante o uso de elementos na análise semântica
- Remoção de elementos da tabela
	- Torna inacessíveis dados que não são mais necessários (Ex.: após o escopo ter terminado)
	- Linguagens que permitem estruturação em blocos

### Exemplo

- Faremos um exemplo de análise semântica usando tabela de símbolos
	- Iremos implementar as duas regras anteriores:
		- Declaração antes do uso
		- Aninhamento mais próximo

### Exemplo

- Teremos uma linguagem para cálculo de expressões aritméticas
	- Declarações de variáveis e expressões

■ Exs:

let 
$$
x=2+1
$$
,  $y=3+4$  in  $x+y$ 

let x=2, y=3 in (let x=x+1, y=(let z=3, x=4 in x+y+z) in (x+y) )

# **Regras**

1. Não pode haver redeclaração do mesmo nome dentro da mesma expressão

- $\circ$  Ex: let  $x=2$ ,  $x=3$  in  $x+1$  (erro)
- 2. Se um nome não estiver declarado previamente em uma expressão (antes do in), ocorre erro  $\circ$  Ex: let  $x=2$  in  $x+y$  (erro)
- 3. O escopo de cada declaração se estende pelo corpo segundo a regra do aninhamento mais próximo
	- $\circ$  Ex: let  $x=2$  in (let  $x=3$  in  $x$ )
	- A expressão acima tem valor 3, e não 2

# Regras

- **Regras** 
	- Finalmente, a interação das declarações em uma lista no mesmo let é sequencial
		- Ou seja, cada declaração fica imediatamente disponível para a próxima da lista

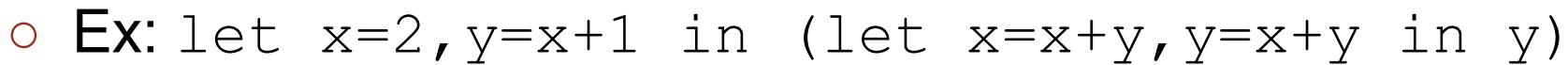

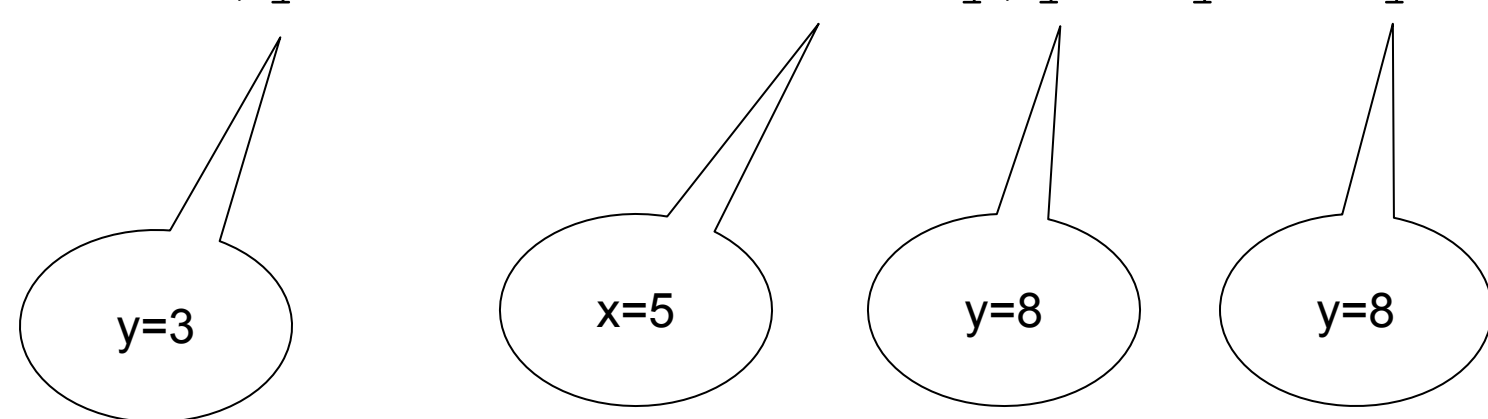

### Exercício

● Calcule o valor das seguintes expressões

let  $x=2+1$ ,  $y=3+4$  in  $x+y$ Resp: 10 let  $x=2$ ,  $y=3$  in (let  $x=x+1$ ,  $y=(let z=3, x=4 in x+y+z)$ in  $(x+y)$  $\overline{\phantom{a}}$ 

Resp: 13

# Demonstração

# Outras verificações

- Verificação do uso adequado dos elementos do programa
	- Vimos a declaração de identificadores
		- Erro: identificador não declarado ou declarado duas vezes
		- Verificado durante a construção da tabela de símbolos
		- Tratamento de escopo
	- Mas existem outras verificações comuns

# Outras verificações

- Compatibilidade de tipos em comandos ○ Checagem de tipos é dependente do contexto
	- Atribuição: normalmente, tem-se erro quando inteiro:=real
	- Comandos de repetição: while booleano do, if booleano then
	- Expressões e tipos esperados pelos operadores ■ Erro: inteiro+booleano

# Outras verificações

- Concordância entre parâmetros formais e atuais, em termos de número, ordem e tipo
	- Declaração: procedimento p(var x: inteiro; var y: real)
		- procedimento p(x:inteiro; y:inteiro) procedimento p(x:real; y:inteiro) procedimento p(x:inteiro)

- Expressão de tipo
	- Tipos básicos
		- Booleano, caractere, real, etc.
	- Formada por meio da aplicação de um construtor de tipos a outras expressões de tipo
		- Construtor de tipos: arrays, registros, ponteiros, funções etc.
- Sistema de tipos
	- Coleção de regras para as expressões de tipos

- Verificador de tipos
	- Implementa um sistema de tipos, utilizando
		- Informações sobre a sintaxe da linguagem
		- A noção de tipos
		- As regras de compatibilidade de tipos
- Equivalência de expressões de tipo
	- **function** tipoIgual (t1, t2: TipoExp): **booleano**;
	- Retorna verdadeiro se t1 e t2 representam o mesmo tipo segundo as regras de equivalência de tipos da linguagem

- 2 tipos principais de equivalências
	- **Equivalência de nomes**  tipos compatíveis se
		- Têm o mesmo nome do tipo, definido pelo usuário ou primitivo
		- Ou aparecem na mesma declaração
	- **Equivalência estrutural** tipos compatíveis se Possuem a mesma estrutura (p. ex. representada por árvores sintáticas)
		- Única disponível na ausência de nomes de tipos
- A maioria das linguagens implementa as duas estratégias de compatibilidade de tipos

# Exemplo de Equivalência

### ● Para as declarações abaixo

type  $t = array[1..20]$  of integer; var a, b: array [1..20] of integer; c: array[1..20] of integer; d: t; e, f: record a: integer; b: t End

● Pode-se observar que...

# Exemplo de Equivalência

### ● Para as declarações abaixo

```
type t = array[1..20] of integer;
var a, b: array [1..20] of integer;
c: array[1..20] of integer;
d: t;
e, f: record
     a: integer;
     b: t
End
```
● Pode-se observar que (**a** e **b**), (**e** e **f**) e (**d**, **e.b** e **f.b**) têm equivalência de nomes, enquanto **a**, **b**, **c**, **d**, **e.b** e **f.b** têm tipos compatíveis estruturalmente

- Pontos importantes
	- Polimorfismo construções com mais de um tipo
		- Uma função que troca o valor de duas variáveis de tipos iguais independentemente de quais tipos são
		- Uma função que conta os elementos de uma lista sem levar em consideração os tipos dos elementos da mesma

- Pontos importantes
	- Sobrecarga diversas declarações separadas que se aplicam a um mesmo nome
		- Mesmo operador, significados distintos dependendo do contexto
			- $\bullet$  Ex.: + soma e + concatenação
	- Amarração estática X dinâmica
		- Estática: declaração explícita do tipo, boa para compilação
		- Dinâmica: tipo inferido na execução, boa para interpretação

# Considerações finais

- Devido às variações de especificação semântica das linguagens de programação, a análise semântica
	- Não é tão bem formalizada
	- Não existe um método ou modelo padrão de representação do conhecimento (como BNF)
	- Não há uniformidade na quantidade e nos tipos de análise semântica entre linguagens
	- Não existe um mapeamento claro da representação para o algoritmo correspondente
- Análise é artesanal, dependente da linguagem de programação

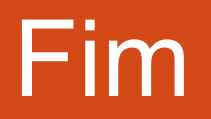